# **Renesas R-Car Gen 3 Yocto BSP v3.9.0**

Some of you may have noticed that the upstream Renesas R-Car Gen 3 Yocto BSP was updated to v3.9.0. With updates to the GDP and Genivi wiki complete, along with initial sanity testing its time for a blog to pull the threads together. So, this blog discusses using it with Genivi-14, the Genivi Yocto Baseline and GDP.

## R-Car Gen 3 Yocto BSP v3.9.0

#### Developer Summary

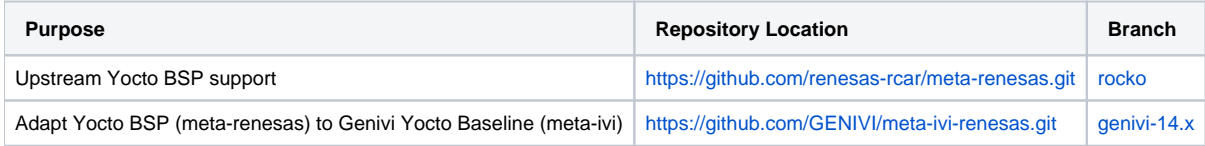

#### Migration Guide

If you wish to use the "click through" licensed gfx/mmp packages that requires no NDA then please download the packages for **Yocto v3.9.0 and Wayland 1.13 /Weston 2.0** from [here.](https://www.renesas.com/en-us/solutions/automotive/rcar-demoboard-2.html)

The new Yocto BSP release introduces updates to various Yocto BSP packages including the kernel, Initial Program Loader (IPL) and u-boot. The kernel and op-tee updates include mitigations for Spectre/Meltdown.

Please flash the updated IPL/u-boot to your board. Instructions for doing that can be found on [elinux.org](http://elinux.org) in the "Flashing Firmware" section of the M3 [Starter Kit](https://www.elinux.org/R-Car/Boards/M3SK#Flashing_firmware) and [H3 Starter Kit](https://www.elinux.org/R-Car/Boards/H3SK#Flashing_firmware) board pages. For Salvator-X(S) and Ebisu boards please refer to the documentation that came with the customer Yocto BSP.

There has been no change to the example local.confs and no updates to meta-ivi-renesas were required.

Details of the Yocto BSP changes can be found in the git commit messages. Here is a log since v3.7.0 using the github compare [function](https://github.com/renesas-rcar/meta-renesas/compare/Renesas-Yocto-v3.7.0...Renesas-Yocto-v3.9.0).

Please refer to the table below for the correct dtb to use for your board and SoC:

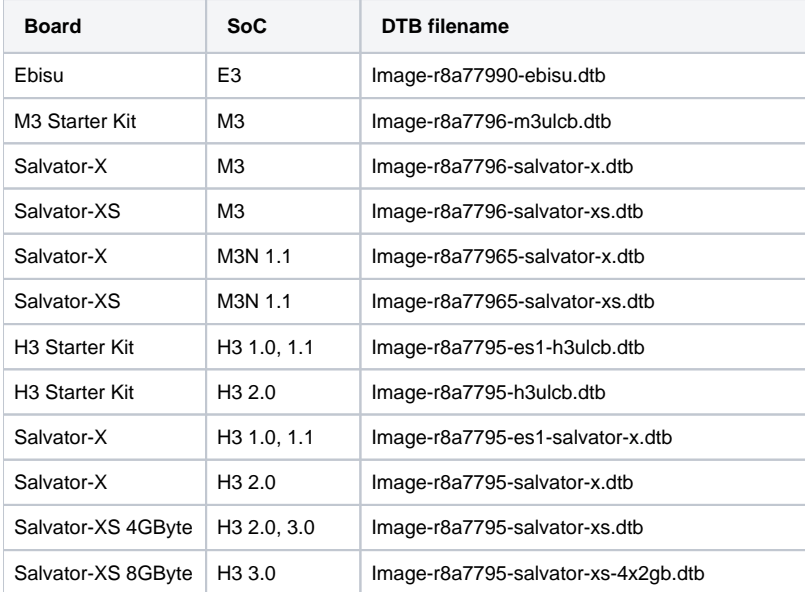

You can find the migration guide for v3.7.0 and links to earlier releases in my [v3.7.0 blog](https://at.projects.genivi.org/wiki/display/WIK4/2018/06/19/Renesas+R-Car+Gen+3+Yocto+BSP+v3.7.0).

### **Documentation**

Historically I have maintained pages discussing the building of Genivi s/w for R-Car in the [meta-ivi Yocto BSP wiki](#) area. I have updated the page covering R-Car Gen 3 builds for [Genivi-14](#) to use YBSP v3.9.0.

## Genivi Yocto Baseline

I have successfully sanity tested building the 14.0.0 (P-1.0) Genivi Yocto Baseline using Yocto BSP v3.9.0 on the M3 Starter Kit.

See the Documentation section above on how to build it.

### GDP

The GDP Master branch has been updated ([pull request\)](https://github.com/GENIVI/genivi-dev-platform/pull/198) to use Yocto BSP v3.9.0. I have also updated the corresponding build instructions of the GDP Master wiki page. Finally, I have successfully sanity tested it on the M3 Starter Kit.